M ecánica Computacional Vol. XXII M. B. Rosales, V. H. Cortínez y D. V. Bambill (Editores) B ahía Blanca, Argentina, Noviembre 2003.

# **INFLUENCIA DE LOS PARAMETROS DE DISEÑO EN EL COMPORTAMIENTO ESTRUCTURAL DE SILOS**

# **Norma L. Ercoli\* , Carlos M. Berardo \* , Patricia M. Ciancio \***

\*Area de Estructuras-Facultad de Ingeniería-Universidad Nacional del Centro de la Provincia de Buenos Aires

Av. Del Valle 5737-7400 Olavarría, Argentina. Teléf.: 54(02284)451055 Interno.:264 e-mail: nercoli@fio.unicen.edu.ar, web page : http://www.unicen.edu.ar

**Palabras clave:** Silo, diseño, modelización, estanqueidad.

**Resumen.** *En el presente trabajo se efectúa el análisis correspondiente al comportamiento de estructuras de silos, abordando un caso particular de los mismos, como es el caso de silos de hormigón para clinker. El problema se analiza a partir de la instrumentación del modelo numérico computacional correspondiente, el cual es analizado utilizando un software de elementos finitos. Se hace especial mención al estudio efectuado para la adopción del modelo, mallado, condiciones de vínculo, que interpreten adecuadamente los parámetros de diseño de la estructura del silo. Asimismo se efectúa un análisis cuantitativo de la influencia de parámetros de diseño tales como el espesor de la pared y las condiciones de sustentación en el comportamiento estructural para las condiciones de servicio.*

*El objetivo del trabajo es aportar al ingeniero profesional, involucrado en proyectos y cálculos de esta índole, antecedentes de la influencia de los mencionados parámetros de diseño en el comportamiento global de este tipo de estructuras. Con ello se pretende generar una base de antecedentes que brinden el sustento necesario al momento de adoptar decisiones con criterio ingenieril*

# **1 INTRODUCCIÓN**

Las tipologías estructurales correspondientes a silos han evolucionado a partir de la conjunción de varios factores, entre ellos: refinamiento de los procedimientos de cálculo, aparición de nuevas tecnologías constructivas, mayores exigencias de calidad de las obras ejecutadas.

Durante décadas la teoría clásica permitió la solución del comportamiento estructural de silos a partir del planteo y resolución de sistemas de ecuaciones, asumiendo hipótesis simplificativas para arribar a sistemas de un número de grados de libertad factibles de ser resueltos.

Estos resultados del comportamiento global permiten establecer parámetros de diseño.

Este tipo de estructuras, aparecen, por ejemplo, en industrias de proceso continuo. En ellas es fundamental establecer las propiedades del material a ensilar. Un parámetro de diseño de fundamental importancia está relacionado con la condición de estanqueidad a los fines de mantener en condiciones óptimas el material ensilado.

A ello, se suma la presencia de instalaciones correspondientes a estructuras de sostén de cintas transportadoras, discontinuidades geométricas, provocadas por aberturas de importantes dimensiones para acceder al interior con camiones o palas cargadoras, los cuales introducen perturbaciones localizadas.

Otro parámetro de diseño es la elección del sistema de vinculación adecuado de modo tal de introducir las menores perturbaciones de borde ocasionadas por la aparición del estado tensional de flexión que generan los sistemas de apoyo, alejando al silo del comportamiento en estado membranal.

En el presente trabajo se aplican estos conceptos al estudio del comportamiento estructural de un silo de hormigón para almacenar clinker en una planta de producción de cemento. El diseño corresponde a un cilindro de gran diámetro cuyas paredes se comportan como muros de contención. La presión que ejerce el material ensilado sobre los muros se calcula con la Teoría de Empujes sobre muros. Cuando las paredes del silo tienen espesores considerables el estado tensional térmico originado por la masa de hormigón se superpone al estado tensional de máxima tracción debido a silo lleno. Por ello para cumplir con la condición de estanqueidad en condiciones de servicio, y para diseñar espesores de valores razonables se efectúa un pretensado de armaduras.

A partir de los datos del proyecto, y en el marco de la teoría clásica, se instrumentó un modelo numérico computacional. Se adoptó un modelo luego de analizar, condiciones de vínculo, cargas, modelo material, para el cual se utilizó la hipótesis de comportamiento lineal, ya que por condición de estanqueidad para el diseño no se trabajará con hormigón fisurado.

El modelo global resultante se resuelve a través del uso de software disponible, con formulación en el método de los elementos finitos. Una vez obtenidos los resultados de deformaciones y tensiones correspondientes a la resolución estructural, se efectuaron las comparaciones de los mismos con los valores admisibles establecidos en la normativa específica adoptada, el Reglamento ACI 313 $^1$ .

# **2 ANALISIS DEL PROBLEMA. MARCO TEORICO**

Los esfuerzos y desplazamientos de la estructura que nos ocupa resultan de la teoría clásica de láminas 2 . Las acciones consideradas tienen una distribución simétrica respecto al eje del silo.

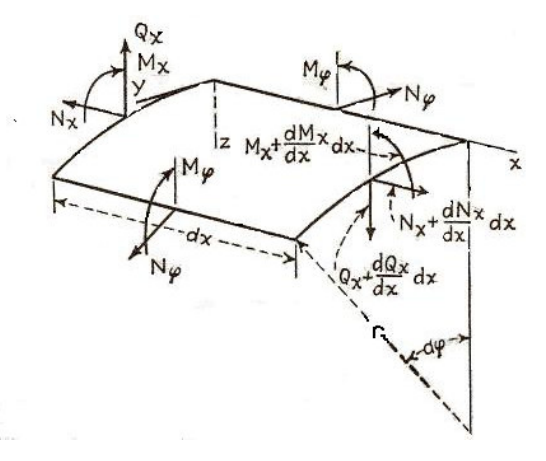

*Figura 1: Esfuerzos en lámina*

Dada la simetría, el desplazamiento *v*, en dirección *y* se anula. Solamente aparecen desplazamientos *u* y *w* en las direcciones de los ejes *x* y *z*, respectivamente. Considerando que sólo hay curvatura en la dirección *x* se tiene

$$
Mx = -D\left(\frac{d^2w}{dx^2}\right) \tag{1}
$$

$$
M\phi = -D\left(\mu \frac{d^2 w}{dx^2}\right)
$$
 (2)

$$
Qx = -D\frac{d^3w}{dx^3} \tag{3}
$$

siendo *D* la rigidez de la lámina a la flexión dada por  $D = \frac{2\pi}{12(l-\mu^2)}$ *3 12 1*  $D = \frac{E.d}{\sqrt{L}}$  $-\mu$  $=\frac{E_a}{\sqrt{2\pi}}$ , en la cual *d* representa

el espesor de la lámina,  $E$  el módulo de elasticidad del material y  $\mu$  el coeficiente de Poisson. Finalmente la ecuación gobernante será

$$
\frac{d^2}{dx^2} \left( D \frac{d^2 w}{dx^2} \right) + \frac{E.d}{r^2} w = Z \tag{4}
$$

cuya solución para espesor constante es

$$
w = C_1 \cdot e^{\beta x} \cos(\beta x) + C_2 \cdot e^{\beta x} \sin(\beta x) + C_3 \cdot e^{-\beta x} \cos(\beta x) + C_4 \cdot e^{-\beta x} \sin(\beta x) + W_{part.}
$$
 (5)

donde

$$
\beta^4 = \frac{Ed}{4r^2 D} = \frac{3(l - \mu^2)}{r^2 d^2}
$$
 (6)

Se destaca que la solución particular de esta ecuación, representa el comportamiento membranal y la solución homogénea representa el efecto provocado por fuerzas y momentos radiales uniformemente distribuidos a lo largo de los bordes de la misma.

Puede verificarse que una solución particular es:

$$
W_{part.} = \frac{z.r^2}{E.d}
$$
 (7)

El silo del presente trabajo, se encuentra dentro de la clasificación que corresponde a tubos largos, dado que  $h > \lambda$ , siendo

$$
\lambda = 2\pi/\beta \tag{8}
$$

En los tubos largos los efectos provocados por las fuerzas y momentos radiales producidos, por ejemplo, por la vinculación tienen poca influencia sobre el borde opuesto o son despreciables. Los esfuerzos aplicados en el extremo *x=0* producen flexión local que se anula rápidamente en cuanto aumenta la distancia *x* del extremo cargado y la ecuación que lo gobierna será

$$
w = C_3 \cdot e^{-\beta x} \operatorname{sen}(\beta x) + C_4 \cdot e^{-\beta x} \cos(\beta x) \tag{9}
$$

Si se trabaja matemáticamente con la expresión (9) se llega a

$$
w = C.e^{-\beta.x} \text{ sen}(\beta.x + \psi) \tag{10}
$$

Esta ecuación indica que *w* varía según una ley sinusoidal amortiguada, siendo *e -*β*.x* el factor de amortiguamiento. Como  $Mx = -D(d^2w/dx^2)$ , se deduce que esta solicitación es grande en la proximidad del borde solicitado, pero se amortigua con mucha rapidez al crecer la distancia *x* con respecto al eje cargado. Si se analiza lo expuesto se obtiene:

| Dist. al borde cargado $(x)$ | $\beta x$                      | $\int_{0}$ - $\beta x$ |  |
|------------------------------|--------------------------------|------------------------|--|
| $x=0$                        |                                |                        |  |
| $x = \lambda/2$              | $\beta$ . $\lambda$ /2 = $\pi$ | 0.043214               |  |
| $x = \lambda$                | $\beta$ . $\lambda = 2\pi$     | 0.001867               |  |

Tabla 1: Factor de Amortiguamiento

Se debe recordar que la deformación de las franjas longitudinales del tubo exige que

aumente o disminuya el radio de las franjas anulares, las cuales reaccionan oponiéndose a la deformación de las primeras lo que se traduce en una amortiguación de la deformación en las franjas longitudinales.

El efecto térmico ocasionado por la masa de clinker ensilada produce esfuerzos de flexión dados por:

$$
Mx = M\phi = \frac{E\alpha(t_1 - t_2)h^2}{12(1 - \mu)}
$$
(11)

siendo *t1* la temperatura sobre cara externa y *t2*.sobre cara interna de la pared del silo.

Estas expresiones, en la práctica ingenieril se afectan por coeficientes que mayoran el efecto de flexión.

En este tipo de láminas, el pandeo se puede producir en la dirección anular y en la longitudinal y se deberá verificar siempre que los tímpanos o bordes estén separados por una distancia mayor a tres veces el radio de la lámina. Para cada caso las cargas críticas *P<sup>k</sup>* serán:

*Carga radial p con simetría de revolución:*

$$
N\phi_k = P_k \cdot r = \frac{E}{4} \frac{d^3}{r^2} \tag{12}
$$

con

$$
P_k = \frac{E}{4} \left(\frac{d}{r}\right)^3 \tag{13}
$$

*carga longitudinal con simetría de revolución*

$$
Nx_k = \frac{Ed^3}{r\sqrt{3}}\tag{14}
$$

*E* = módulo de elasticidad del material.

- *d* = espesor de la lámina.
- *r* = radio de la lámina.

La lámina es mucho más rígida en dirección longitudinal

La distribución de presión originada por el material pulverulento se aproxima a una carga de presión hidrostática. En Tabla 2 aparecen los valores de los máximos esfuerzos provocados por dicha carga y la altura a la que se producen, según distintos tipos de vinculación.

| <i>esfuerzo</i><br>vinculación | $N\phi$ [kg/m]/ (altura) | $Mx$ [kgm/m]/ (altura)         | $M\phi$ [kgm/m]/ (altura)   |
|--------------------------------|--------------------------|--------------------------------|-----------------------------|
| articulado                     | 16.164,31/(1 m)          | $-188/(0.5 m)$                 | $-28,20/(0.5 m)$            |
| empotrado                      | 14.623,18/(1m)           | $+582,45/(0 m) -97,45/(0.5 m)$ | $+87,37/(0m)$ -14,61/(0,5m) |
| simple                         | 18.000/(0 metro)         | 0.00                           | 0.00                        |

Tabla 2: Máximos Esfuerzos según vinculación

Haciendo un análisis de los resultados correspondientes a los esfuerzos originados con sustentación articulada y empotrada, respectivamente, se puede apreciar que en el caso del tubo empotrado se produce un estado flexional de mayor complejidad que en el articulado provocando un alejamiento del comportamiento en estado membranal que es el que se busca mantener en el diseño de este tipo de estructura.

### **3 MODELIZACION NUMERICO COMPUTACIONAL**

Se analizará el modelo mediante la instrumentación del mismo en el software ALGOR<sup>3</sup>. Es fundamental al realizar el modelo, seleccionar el elemento adecuado. El software dispone de una biblioteca de elementos. En los casos analizados se utilizaron elementos *shell,* y también se realizaron modelos utilizando elementos sólidos tipo *brick* y *tetrahedral* <sup>4</sup> con el objeto de comparar el comportamiento entre diferentes elementos y de contrastar los resultados obtenidos a través de la aplicación de la teoría clásica de láminas cilíndricas. Esto se realiza con el fin de obtener el elemento y tipo de mallado que mejor se adapten para el modelo del silo de almacenamiento de clinker.

Se debe aclarar que, al existir en todos los casos simetría geométrica y de carga se modeló un cuarto de tubo y no se consideró el peso propio, en concordancia con las hipótesis asumidas por la teoría clásica de láminas.

Los distintos casos que se resuelven también tienen como objetivo establecer la diferencia en el comportamiento estructural según la condición de sustentación y la cuantificación del estado flexional que perturba el comportamiento membranal puro.

#### **3.1 Depósito con borde inferior articulado**

Para este ejemplo se efectuaron 5 modelos con diferentes mallados y utilizando distintos elementos. En la siguiente tabla se muestran los datos relacionados con el tipo de elemento y la densidad de mallado adoptada para los distintos modelos.

| <i>Modelo</i> | Elemento           | <i>Mallado</i>                                                                                                    | Total de<br>elementos |
|---------------|--------------------|----------------------------------------------------------------------------------------------------|-----------------------|
| a             | <i>Shell</i>       | Uniforme                                                                                                    | 1776                  |
| b             | <b>Shell</b>       | variable: 1216 elem. entre 0 y 1 metro de altura<br>608 elem. entre 1 y 2 metros de altura<br>en la<br>altura 1216 elem. entre 2 y 4 metros de altura | 3040                  |
| $\mathcal{C}$ | <b>Brick</b>       | <i>Uniforme</i>                                                                                                    | 1776                  |
| d             | <b>Brick</b>       | variable:1216 elem. entre 0 y 1 metro de altura<br>608 elem. entre 1 y 2 metros de altura<br>en la<br>altura 1216 elem. entre 2 y 4 metros de altura  | 3040                  |
| e             | <i>Tetrahedral</i> | uniforme                                                                                                    | 3056                  |

Tabla 3: Tipo de elementos y densidad de mallado

# **4 RESULTADOS OBTENIDOS. ANALISIS**

#### **4.1 Reporte del modelo** *b* **realizado con elementos shell**

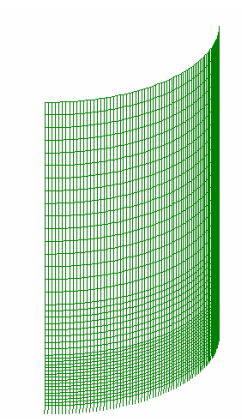

*Figura 2. Modelo b según tabla 3*

#### Resumen

Descripción: Análisis del comportamiento estructural de un cuarto de tubo, articulado en la base, modelizado con elementos shell y sometido a presión hidrostática. *Propiedades de los elementos*

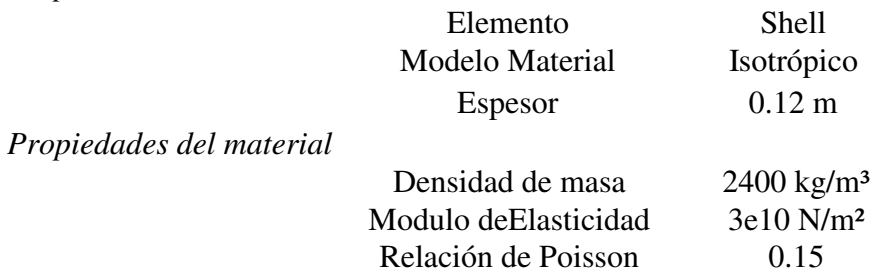

En el análisis de estructuras de este tipo se pueden utilizar distintos elementos como por ejemplo: sólidos (*tetrahedral*), placa planos (*shell*) o placa curvos (*3D-shell*); debiéndose elegir el elemento que mejor se adapte al problema en estudio como ya se mencionó anteriormente.

Para modelar una lámina delgada se pueden utilizar elementos curvos como el *3D-shell* <sup>4</sup> disponibles en el software citado y mostrado en la Fig. 3. Puede observarse que la condición geométrica curva, obliga a que el elemento posea nodos intermedios, a los fines de lograr una buena aproximación numérica en los resultados.

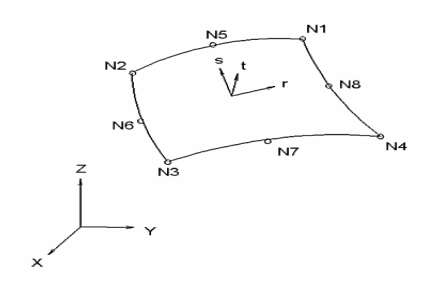

*Figura 3: Elemento curvo 3D Shell*

Se adopta una ley constitutiva para el hormigón de tipo bilineal elástico, con las propiedades mecánicas, densidad, módulo de elasticidad y coeficiente de Poisson correspondientes a un hormigón tipo.

Luego de la resolución a través del software ALGOR, la salida gráfica de los desplazamientos y tensiones es la siguiente:

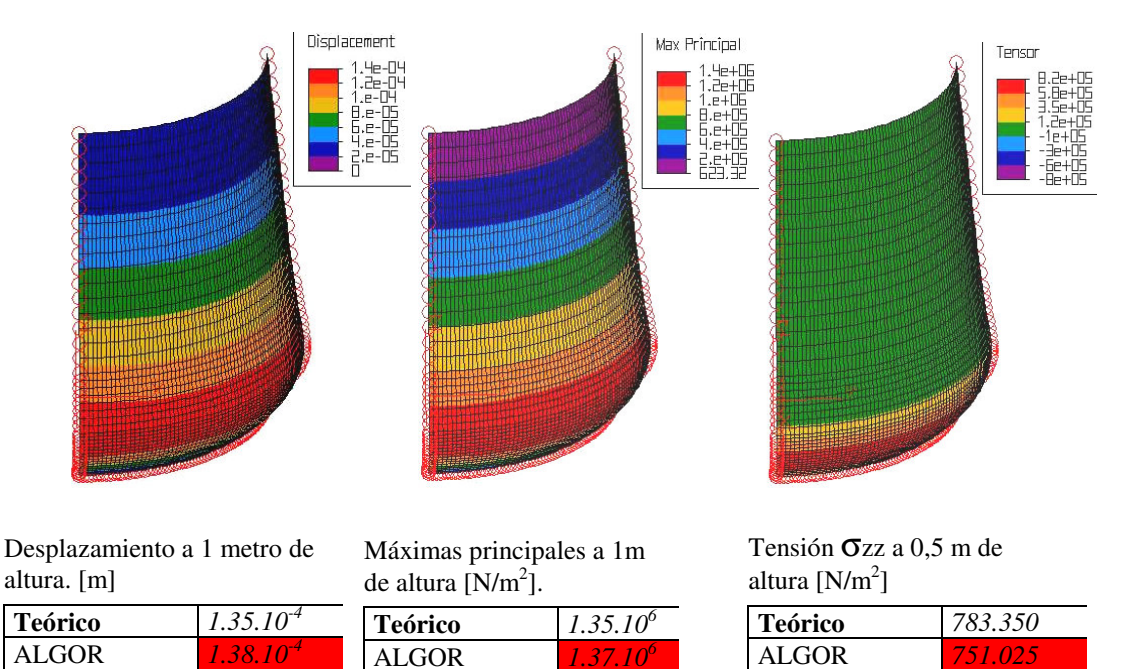

*Figura 4: Tensiones y Desplazamientos*

Desplazamientos:

| Modelo      | Desplazamiento [m] |               | Diferencia $[\%]$ |
|-------------|--------------------|---------------|-------------------|
| (elementos) |                    |               |                   |
| b(3040)     | teórico            | <b>ALGOR</b>  |                   |
|             | $1,35.10^{4}$      | $1,38.10^{4}$ |                   |

*Tabla 4: Desplazamientos del modelo* b

#### Tensiones

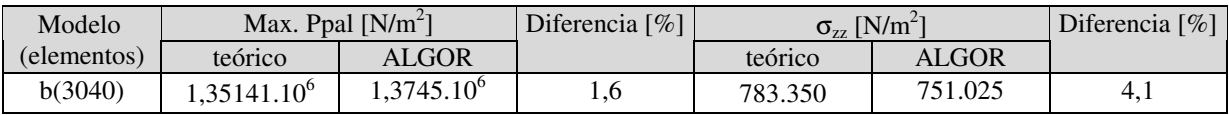

*Tabla 5: Tensiones del modelo* b

Como puede apreciarse el modelo numérico-computacional correspondiente al caso *b*, presenta un muy buen comportamiento en términos de deformaciones y tensiones con respecto a los resultados obtenidos de la aplicación de la teoría clásica, en consecuencia para el caso particular de silo correspondiente al proyecto, se adoptará este elemento para la modelización .

En el presente ítem se realiza el estudio de un silo para almacenamiento de clinker construido en la obra de ampliación de una fábrica de cemento de la zona. Ese estudio comprende la obtención de los mapas de tensiones y deformaciones a través de la utilización de un modelo numérico–computacional, con la introducción de las discontinuidades geométricas que contiene el proyecto.

# **5 INSTRUMENTACION NUMERICO–COMPUTACIONAL CORRESPONDIENTE AL PROYECTO DE UN SILO PARA CLINKER DE PLANTA CEMENTERA**

En el presente ítem se realiza el estudio de un silo para almacenamiento de clinker construido en la obra de ampliación de una fábrica de cemento de la zona. Ese estudio comprende la obtención de los mapas de tensiones y deformaciones a través de la utilización de un modelo numérico–computacional, con la introducción de las discontinuidades geométricas que contiene el proyecto.

### **5.1 Características del material a ensilar: clinker**

• Densidad  $\gamma_{cl} = 1300 \text{ kg/m}^3$ 

(Se estima entre 1000 y 1100 kg/m<sup>3</sup> pero aumenta con la altura y el tiempo de almacenaje, por lo que se adopta el valor mostrado arriba)

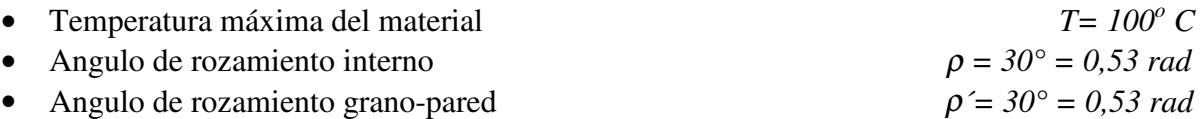

• Coeficiente de rozamiento clinker-H°A°  $\mu' = \tan(\rho')$   $\mu' = 0.58$ 

### **5.2 Características de los materiales a emplear en la construcción del silo de clinker**

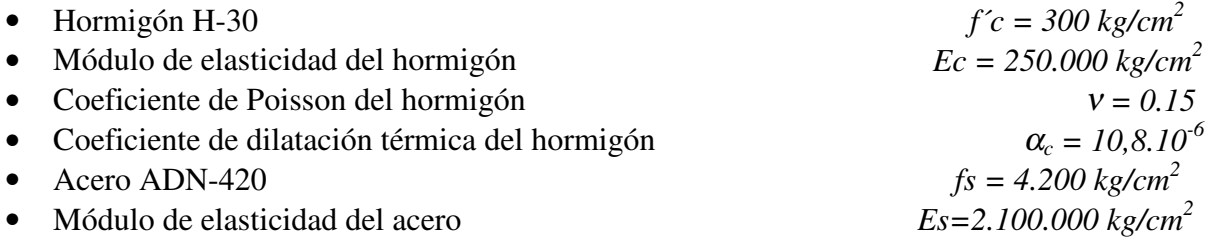

### **5.3 Requisitos del proyecto: Parámetros geométricos de diseño del silo**

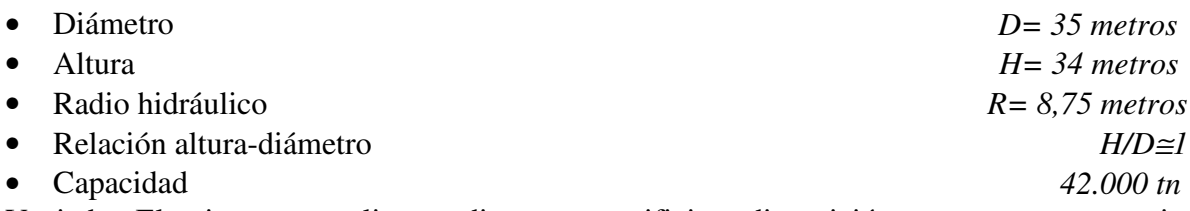

Vaciado: El mismo se realiza mediante tres orificios, disposición que genera un vaciado excéntrico.

Abertura en pared del silo: Como puede apreciarse en la Fig. 5 por razones operativas, de inspección y acceso de camiones, el proyecto del silo contempla una abertura de importantes dimensiones en un sector de la pared, por lo que en la práctica se refuerza dicha zona con una estructura tipo marco de inercia adecuada.

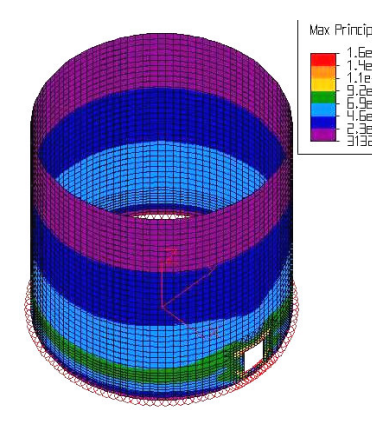

*Figura 5: Abertura de pase*

#### **5.4 Sistema de fundación**

El sistema de fundación adoptado consiste en un anillo de fundación para tomar la resultante de la tracción anular a partir de la determinación de los esfuerzos que surgen de la resolución estática del problema.Como se observa en la Fig. 6a se colocaron entre el pie del silo y la estructura de fundación, placas de acero pulidas al espejo; en la forma y dimensiones según Fig. 6b. Este tipo de vinculación funciona como una articulación, pero a la vez permite que se produzcan pequeños desplazamientos radiales, que están limitados por la fricción existente entre las placas. De no existir esta fricción, lo que es físicamente imposible, el apoyo se comportaría como un apoyo simple que permitiría el libre desplazamiento radial, y produciría que los esfuerzos anulares sigan la misma ley que la curva de carga. Dicha ausencia ideal de rozamiento también generaría la nulidad de momentos en la dirección de la generatriz, y en estas condiciones el silo estaría trabajando en estado membranal puro<sup>5</sup>.

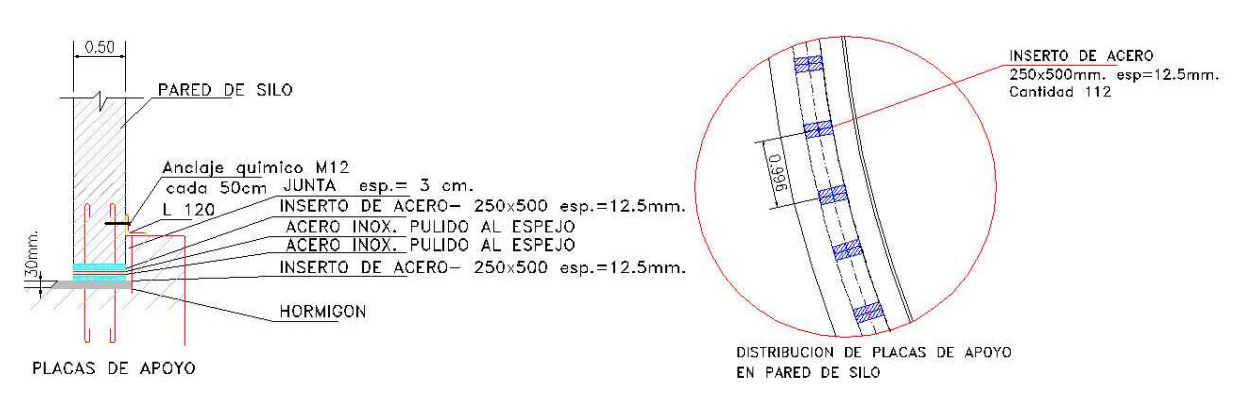

*Figura 6 a, b: Corte y distribución del apoyo del silo*

#### **5.5 Análisis de cargas**

Sin duda este es un ítem de fundamental importancia, o sea establecer las cargas de proyecto y cuantificar el valor de las mismas, para posteriormente introducirlas en el software y combinarlas, de forma de lograr los máximos estados de deformación y de tensiones, con la finalidad de verificar tensiones y estanqueidad, entre otros requisitos de diseño. Además del peso propio, se consideran:

#### **5.5.1 Presiones Horizontales debido al material ensilado**

Debido a factores relacionados con la capacidad de producción instalada, en la operatoria normal de las plantas cementeras se considera que el silo de clinker tendrá entre un 40% a un 70% de su capacidad total ocupada la mayor parte de su vida útil, estos datos forman parte de los requisitos de diseño. Se toma el caso de superficie libre inclinada siguiendo el ángulo de rozamiento interno del material.

Para que el silo sea considerado horizontal, se debe cumplir que:

$$
d \ge 2.h. \frac{\operatorname{sen}\left(\frac{\pi}{4} - \frac{\phi}{3}\right)\cos\phi}{\operatorname{sen}\left(\frac{\pi}{4} - 2\frac{\phi}{2}\right)}
$$
(15)

Si se reemplazan en (15) los valores correspondientes al proyecto en análisis, se concluye que la misma se cumple hasta un volumen de material ensilado del 53% del total, encontrándose dicho valor dentro de los volúmenes de ocupación operativa anteriormente mencionados.

Por lo tanto las presiones horizontales se calcularán según la teoría de empuje sobre muros, aunque para una comprobación se aplicarán las teorías de Jansen y según el Código ACI 313 para el reposo, y la de Ravenet <sup>6</sup> para el vaciado, con un coeficiente de sobrepresión de 1.5 para la relación altura/diámetro aproximadamente 1.

Se efectúa una gráfica comparativa, donde puede apreciarse que los valores correspondientes a Empuje sobre Muros se encuentran del lado de la seguridad.

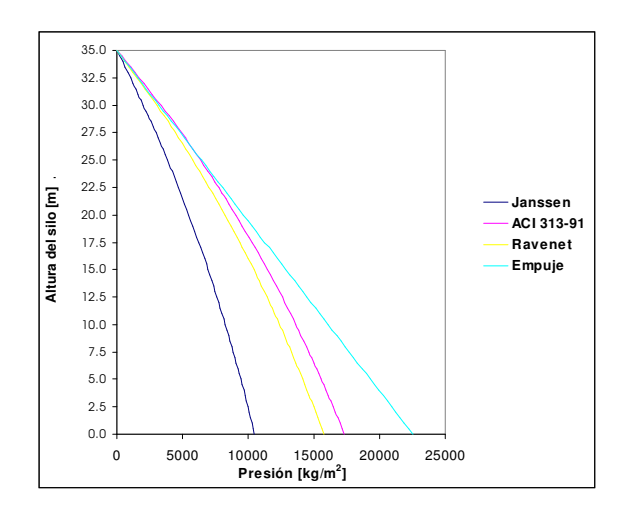

*Figura 7: Presiones horizontales. Comparación de Teorías*

#### **5.5.2 Carga producida por el viento**

Para el cálculo se siguieron los lineamientos y coeficientes establecidos en la normativa vigente en nuestro país, Reglamento CIRSOC 102<sup>7</sup>. Para el cálculo de la fuerza horizontal de empuje se integra el diagrama de presiones según Figura 8, obteniéndose los valores mostrados en Tabla 6 y se obtiene la Q equiv= 138 kg/m2, valor a introducir en el modelo numérico computacional.

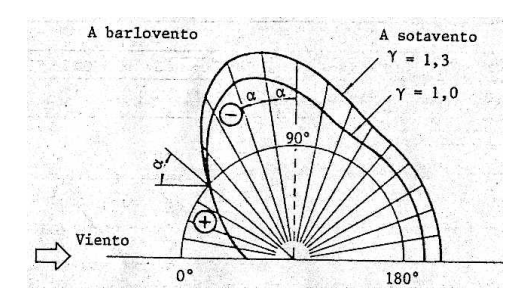

*Figura 8:Diagrama de presiones*

| Angulo   | $C_{\rm e}$ | L.arco $[m]$ | $wi=c_e.Q_z[kg/m^2]$ | $Pi=wi.L.arc[kg/m]$ | Pxi $[kg/m]$ |
|----------|-------------|--------------|----------------------|---------------------|--------------|
| $\Omega$ |             | 3,58         | 210                  | 751,3               | 751,3        |
| 20       | 0,7         | 3,58         | 147                  | 525,9               | 179,9        |
| 40       | $\Omega$    | 3,58         | 0,0                  | 0,0                 | 0,0          |
| 60       | $-0,8$      | 3,58         | $-168$               | $-601,0$            | $-520,5$     |
| 80       | $-1$        | 3,58         | $-210$               | $-751,3$            | $-739,9$     |
| 100      | $-0.6$      | 3,58         | $-126$               | $-450,8$            | $-443,9$     |
| 120      | $-0,35$     | 3,58         | $-73$                | $-263,0$            | $-227,7$     |
| 140      | $-0.32$     | 3,58         | $-67$                | $-240,4$            | $-154,5$     |
| 160      | $-0.32$     | 3,58         | $-67$                | $-240,4$            | $-82,2$      |
| 180      | $-0.32$     | 3,58         | $-67$                | $-240,4$            | 0.0          |

*Tabla 6: Fuerzas de Empujes debidas a viento*

 $Pxt = 2.827$  kg/m

$$
Qequiv = \frac{2Pxt}{\phi tubo}
$$
 (16)

Qequiv= $138 \text{ kg/m}^2$ 

#### **5.5.3 Acción debida al efecto de temperatura del material ensilado según ACI 313**

La temperatura del clinker produce tensiones térmicas que se deben tener en cuenta en el cálculo de las paredes. Estas tensiones térmicas se superponen a los máximos esfuerzos de tracción correspondientes al silo lleno.

El diseño de la pared del silo para tener en cuenta los efectos de la temperatura requiere: 1) la determinación de la diferencia de temperatura en las caras de la pared del silo y 2) el cálculo del momento flector producido originado por la diferencia de temperatura entre las caras.

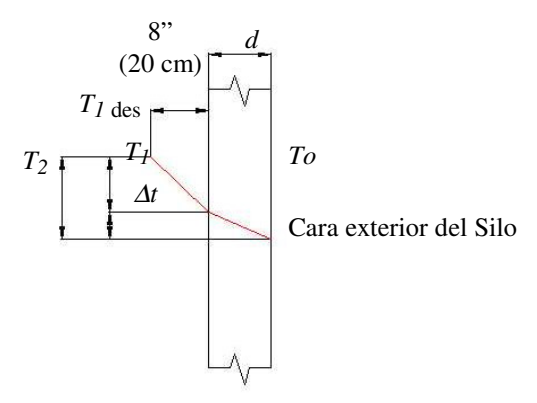

*Figura 9: Temperaturas sobre pared del silo*

*Determinación de la diferencia de temperatura entre las caras de la pared del silo*

- Temperatura exterior: *To = 15 ºC*
- Temperatura máxima del producto<br>
Temperatura de diseño del material  $(T_1)_{des} = 73,33^{\circ}$ C
- 
- Temperatura de diseño del material  $(T_I)_{des} = 73,33^{\circ}$ C<br>
Resistencia térmica en función del espesor de pared *d*  $K_t = 0,235$ • Resistencia térmica en función del espesor de pared *d*
- Diferencia de temperatura entre caras  $\Delta t = (T_1)_{\text{des}} T_0 \mid K$ ,  $\Delta t = 13,74 \text{ °C}$

El cálculo del momento producido por la variación de la temperatura se realiza mediante la siguiente fórmula:

$$
Mt = 11.9.E_c.h^2 \alpha_c \Delta t \tag{17}
$$

Siendo:

 $M_t$  = Momento flector en kg.cm.

 $E_c$  = Modulo de elasticidad de hormigón en kg/cm<sup>2</sup>.

 $h =$  Espesor de la pared en cm.

 $\alpha_c$  = Coeficiente de conducción térmica de la pared de hormigón igual a 10,8.10<sup>-6</sup>.

<sup>∆</sup>*t =* Diferencia de temperatura entre las caras exterior e interior de la pared del silo.

La armadura adicional correspondiente al momento debido al efecto térmico debe colocarse cerca de la superficie de pared más fría (usualmente la exterior) aunque por simplicidad la misma cantidad de armadura se coloca en la cara interior para evitar tener diferentes tamaños de barras en una cara y en la otra.

Las tensiones térmicas en el dirección axial generalmente son reducidas debido a las tensiones de compresión producidas por las cargas actuantes en dicha dirección por lo tanto generalmente no es necesario agregar armaduras verticales para absorber este efecto térmico.

Además en (17) se toma como valor para el módulo de elasticidad del hormigón, el del acero dividido por 8, lo que convierte al método en más conservador que el descripto en el código ACI de referencia. Se debe tener en cuenta también que en este procedimiento, el momento obtenido de (17) se debe mayorar en un 50%, estableciendo de esta manera un margen de seguridad.

Por lo tanto el momento utilizado para el cálculo de las armaduras es:  $(M_t)_{tt} = 1.5M_t$ 

Resulta así: *M<sup>t</sup> = 11.036 kgm/m*

# **5.5.4 Carga de cinta transportadora**

A la parte superior del silo llega la cinta transportadora de descarga de clinker del enfriador. La misma apoya sobre la pared del silo mediante una columna siendo uno de sus lados igual al espesor de la pared del silo, o sea 0,50 metros y el otro lado igual a 3 metros.

*Carga total que pasa a la pared del silo = 26.150 kg.*

# **5.5.5 Carga de cubierta metálica**

Se estima que el valor de la carga de la cubierta metálica es de: *3.190 kg/m*

# **5.5.6 Diseño preliminar del espesor de la pared del silo para su posterior introducción**

#### **en el modelo numérico- computacional**

Según el código ACI 313 el espesor de la pared de un silo de hormigón armado, en ningún caso puede ser inferior a 15 cm. Se debe tener en cuenta al adoptar el espesor de la pared la condición de estanqueidad que se debe cumplir en el almacenamiento de clinker.

Según Ravenet <sup>6</sup>, el espesor necesario a adoptar será el mayor entre: a) espesor que corresponda al necesario para soportar el esfuerzo de tracción para que no se produzca fisuración del hormigón, con *N*φ *= 370.000 kg/m*, b) cálculo del espesor en función del diámetro del silo, c) cálculo del espesor en función de la altura del silo. Resulta así *hnec* <sup>≅</sup> *150 cm*

En la Fig.10 se observa el estado tensional para el espesor calculado

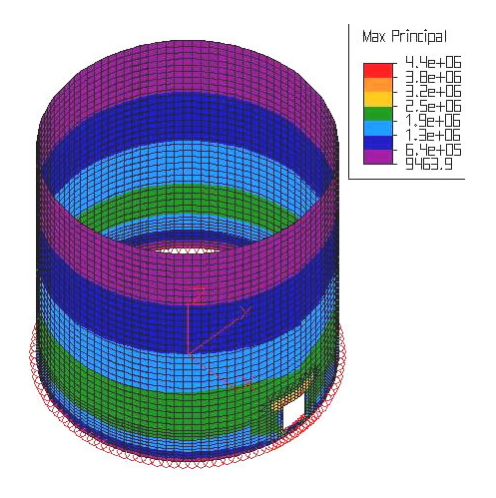

*Figura 10: Estado tensional para espesor de 150 cm*

Como se puede observar, en este caso, las tensiones alcanzan un valor máximo de  $2.5.10^6$  $N/m<sup>2</sup>$  (zona verde) que equivale a 25 kg/cm<sup>2</sup>, menor que la tensión admisible a tracción. Por lo tanto para un espesor de 150 cm el silo trabaja sin fisurarse, o sea en estado I.

Prácticamente un espesor de esta magnitud no es empleado por razones técnicas y económicas, entre ellas es de destacar el efecto de estados tensionales producidos por el desarrollo de un importante calor de hidratación en espesores significativos. Tendiente a adoptar una solución con menor espesor en el orden de los 50 cm, la cual verifica las condiciones b) y c) mencionadas en este ítem; y teniendo en cuenta la condición de no fisuración como restricción de diseño, se debe considerar la realización de un postesado diametral del silo, con la finalidad de tomar con la armadura activa que resulte del cálculo, un importante porcentaje del esfuerzo de tracción producido mayoritariamente por las presiones ejercidas por el material ensilado.

Las armaduras horizontales se dimensionan con capacidad para absorber los esfuerzos de tracción *N*φ producidos principalmente por el material ensilado, más el correspondiente al momento en la dirección anular, *M*φ*.*

Tal como se mencionó, se adopta como solución, para absorber los esfuerzos de tracción

*N*φ cordones de postesado*,* esta armadura activa se calcula para absorber el mencionado esfuerzo en condición de silo lleno.

Dicha armadura activa estará complementada por una armadura pasiva la cual se calculará para absorber el esfuerzo correspondiente a *M*φ.

Para la determinación de los valores correspondientes a los esfuerzos de tracción, en el modelo adoptado para la resolución con ALGOR, se tienen en cuenta la combinación de estados de carga que se detallan a continuación.

Estado de carga: peso propio+silo lleno vaciándose+cubierta+viento+cinta: Se debe verificar que la máxima tensión de compresión producida por el postesado no supere la admisible de compresión del hormigón. Las tensiones producidas por el postesado surgen de la resolución de un modelo de silo al cual se le introdujo una presión uniformemente distribuida por franjas equivalentes al efecto de postesado, sin tener en cuenta las pérdidas diferidas y con la consideración del peso propio solamente, como estado más desfavorable. El máximo valor de tensión provocado por el postesado es de  $1.10^7$  N/m<sup>2</sup> que es equivalente a 100 kg/cm 2 . Dicho valor se encuentra muy alejado de la tensión admisible del hormigón utilizado en la obra en cuestión.

El estado tensional de servicio con postesado se analizó, lográndose una disminución apreciable de las tensiones al realizar el tesado.

### **6 CONSIDERACIONES FINALES**

En el resultado final de un proyecto, esto es, en la documentación, el profesional vuelca una conjunción entre teoría y práctica. Este criterio ingenieril, requiere una formulación adecuada basada fundamentalmente en: *conocimiento teórico del tema; valorización de antecedentes de obras existentes similares; actualización permanente; intuición del comportamiento físico; otorgarle el status adecuado al análisis matemático; conocimientos de tecnología y procesos constructivos de obra; patologías estructurales y el perjuicio económico que se origina debido a los costos por reparación y/o la afectación de procesos de producción de plantas cementeras como en este caso particular analizado.*

La modelización estructural basada en el método de los elementos finitos es hoy día una de las herramientas más potentes con las que cuenta el ingeniero, específicamente en el ámbito estructural.

Se debe valorizar cada una de las etapas antes mencionadas, porque a partir del estudio teórico correspondiente, la instrumentación de una modelización con el uso de un software adecuado permite efectuar un análisis con criterio ingenieril y adoptar decisiones definitorias que hacen a la viabilidad de la concreción del proyecto

### **7 REFERENCIAS**

[1] ACI 313R. *Standard Practice for Design and Construction of Concrete Silos and Stacking Tubes for Storing Granular Materials*, ACI International. (1991).

[2] Timoshenko-Woinowsky-Krieger. *Teoría de placas y láminas*, Edit.Mc Graw-Hill. (1959).

- [3] Algor Software Package, y sus correspondientes manuales
- [4] Spyrakos, Constantine. *Finite Element Modeling in Engineering Practice*, West Virginia University Press, Morgantown. (1994).
- [5] Franz, Gotthard. *Tratado de Hormigón Armado*, Tomo II, Editor G. Gili. (1971).
- [6] Ravenet, Juan. *Silos, teoría, investigación y construcción*, Editores Técnicos y Asociados, Madrid. (1977).
- [7] Cirsoc 102. *Acción del Viento sobre las Construcciones*, INTI. (1984).